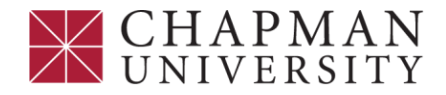

#### **Disability Services**

One University Drive, Orange, California 92866 (714) 516-4520 Fax (714) 744-7940 Chapman.edu/disabilities

# **Accessibility for Remote Learning – Student Information**

In response to the ongoing COVID-19 pandemic, the Disability Services department is operating remotely through the Fall 2020 semester or until further notice. While the physical office will not be open, we are still working remotely to support our campus community. The best way to contact us is through email at  $ds\omega$ chapman.edu

# **Accommodation Letters**

To use your accommodations, you need to complete a Semester Request each semester.

To complete a semester request, log int[o Accommodate](https://chapman-accommodate.symplicity.com/)

- Login using the same credentials you use to login to your Chapman Student Center.
- Select the "Tutorials" tab for step by step instructions on submitting a Semester Request.

# **Accommodations for Online Assessments/Quizzes/Exams**

For each upcoming quiz/exam to be taken online, you must contact your professor at least 3 days in advance of the scheduled exam date to remind them to extend your quiz/exam allotted time. If your professor fails to provide you your extended time accommodation, please email [dstesting@chapman.edu](mailto:dstesting@chapman.edu) as soon as possible so that we may resolve this with your professor.

For more complex assessments, we encourage you to consult with your professor to see what solution can be agreed upon to provide the necessary accommodations. If you or your professor are unable to find a solution, please contact the Testing Center. Testing Center staff can provide guidance on how to proceed in those cases.

If you have any questions about testing related accommodations, please email [dstesting@chapman.edu.](mailto:dstesting@chapman.edu)

# **Notetaking Accommodations**

During the semester request process, please be sure to de-select any classes for which you do not need a notetaker. Disability Services will facilitate identifying a notetaker.

You can access your notes via Accommodate on the Notetaker Network tab.

If you have any questions, please contact [dstesting@chapman.edu](mailto:dstesting@chapman.edu)

# **Assistive Technology**

The links below provide access to free, downloadable accessible technology.

- [Speech to Text Chrome Extension](https://chrome.google.com/webstore/detail/voice-in-voice-typing/pjnefijmagpdjfhhkpljicbbpicelgko)
- **[Text to Speech Chrome Extension](https://chrome.google.com/webstore/detail/read-aloud-a-text-to-spee/hdhinadidafjejdhmfkjgnolgimiaplp?hl=en)**
- [Natural Reader -](https://www.naturalreaders.com/online/) Text to Speech

We wish you all the best and look forward to working with you! If you have any questions, please email us at [ds@chapman.edu](mailto:ds@chapman.edu)